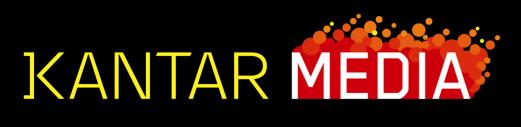

**Taking Part – NETQuest** 

**Sean Yeates & Alison Barsby** 

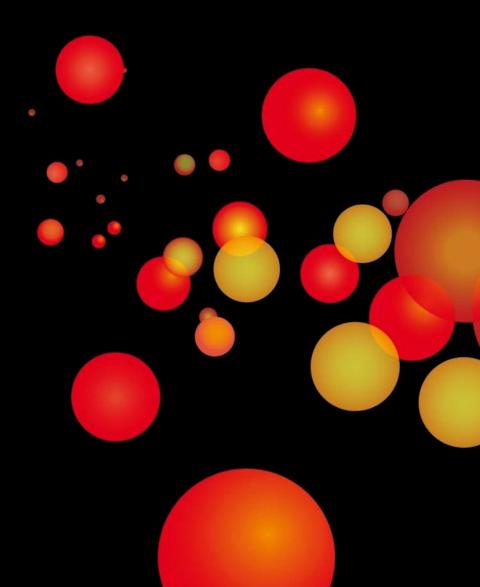

# **Agenda**

- Introduction to NETQuest
- Live demonstration with Arts and Sports Example
- Questions and Answers

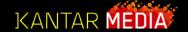

### Introduction to NETQuest

- Developed by Kantar Media Research Software (KMRS)
- Specialise in software for analysing survey data
- NETQuest is web-based tool developed for analysing survey data
- Access to Taking Part Studies Years 1-5

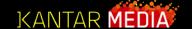

### Introduction to NETQuest

- 18 month collaboration with DCMS and TNS/BMRB to develop NETQuest for Taking Part studies
- Held User Workshops to steer product development and relevance to work
  - Supporting internal processes the Evidence Standard
  - Quick access to key data PQs etc
  - Informing DCMS reports

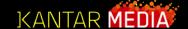

### Introduction to NETQuest

- Accessed with Username/Password through simple registration process
- Now open to General Public
- Explore 5 years of Taking Part Studies
- Step-by-step wizard with clear instructions
  - Creating tables (exploring relationships between survey responses)
  - Trends over time (Years 1-3 and Years 4-5)
  - Produces PDF reports for printing/emailing
  - Producing Graphs (for Powerpoint)
  - Putting data into spreadsheets (for Excel)

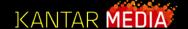

## **Examples**

#### Example 1 - Arts

 Investigate the relationship between Frequency of Arts Attendance and Geographic region, putting the results into Excel

### Example 2 - Sports

 Investigate whether there is any evidence to show an increase in recreational walking by different age groups and illustrate this in a graph.

## **Demonstration...**

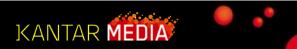